## VPP5000/64

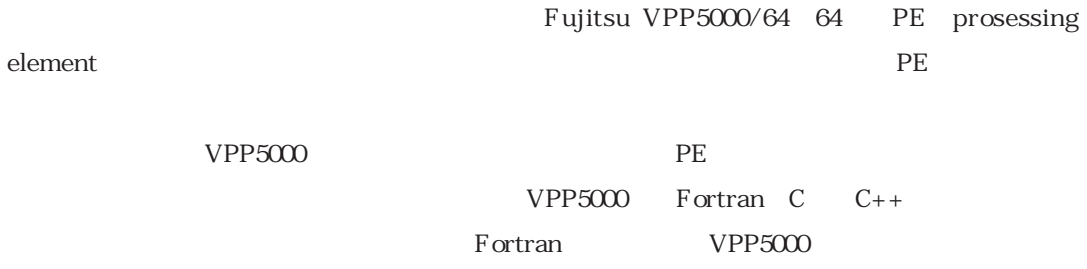

Fortran

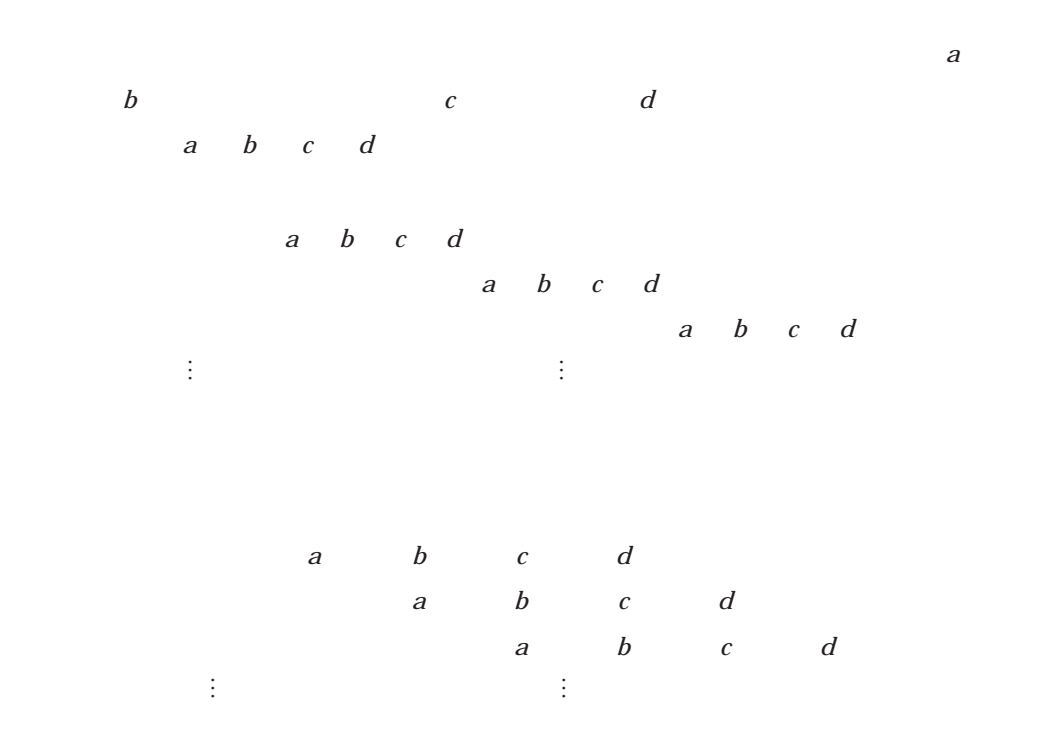

لاما بين المركز المركز المركز المركز المركز المركز المركز المركز المركز المركز المركز المركز المركز المركز الم<br>المركز المركز المركز المركز المركز المركز المركز المركز المركز المركز المركز المركز المركز المركز المركز المرك

 $e$ -1023 $\times$ 

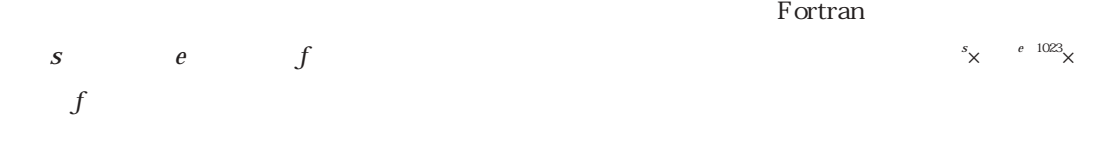

… …

… …

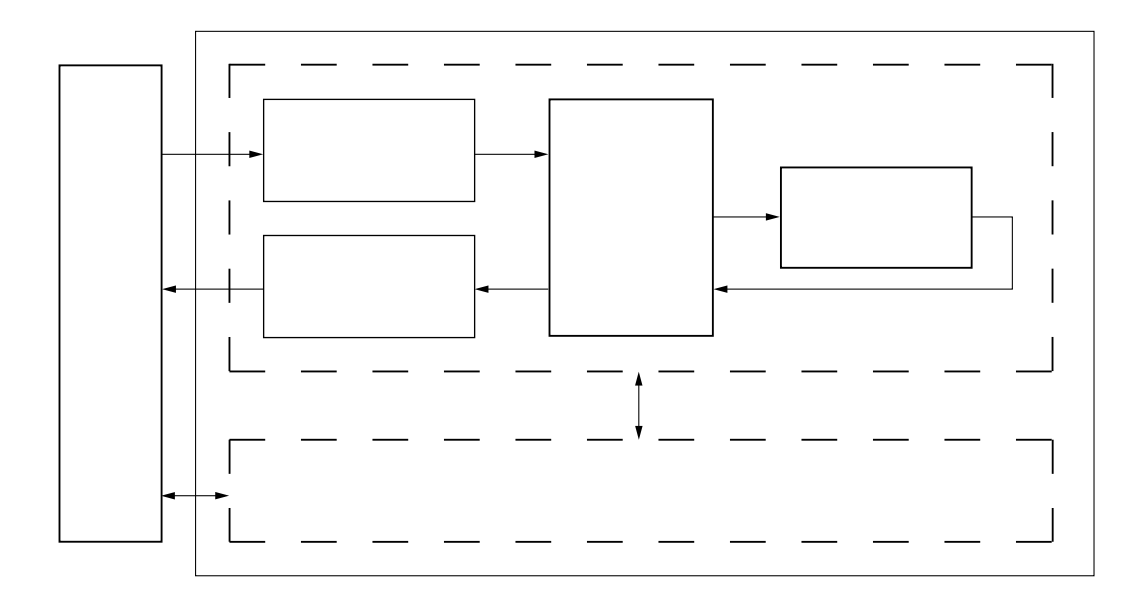

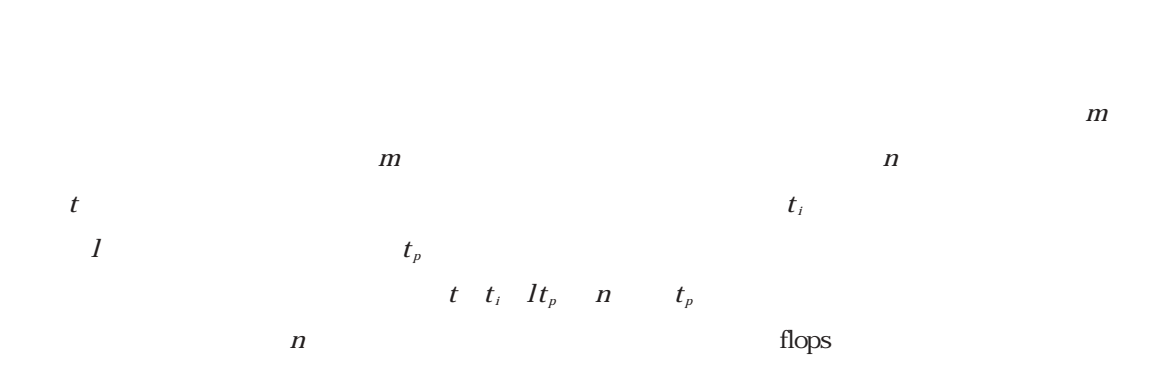

 $c_i$  *a<sub>i</sub>*  $b_i$  *i* ... *n* 

クトル長 *n* のベクトルデータ *a b c* の要素間で

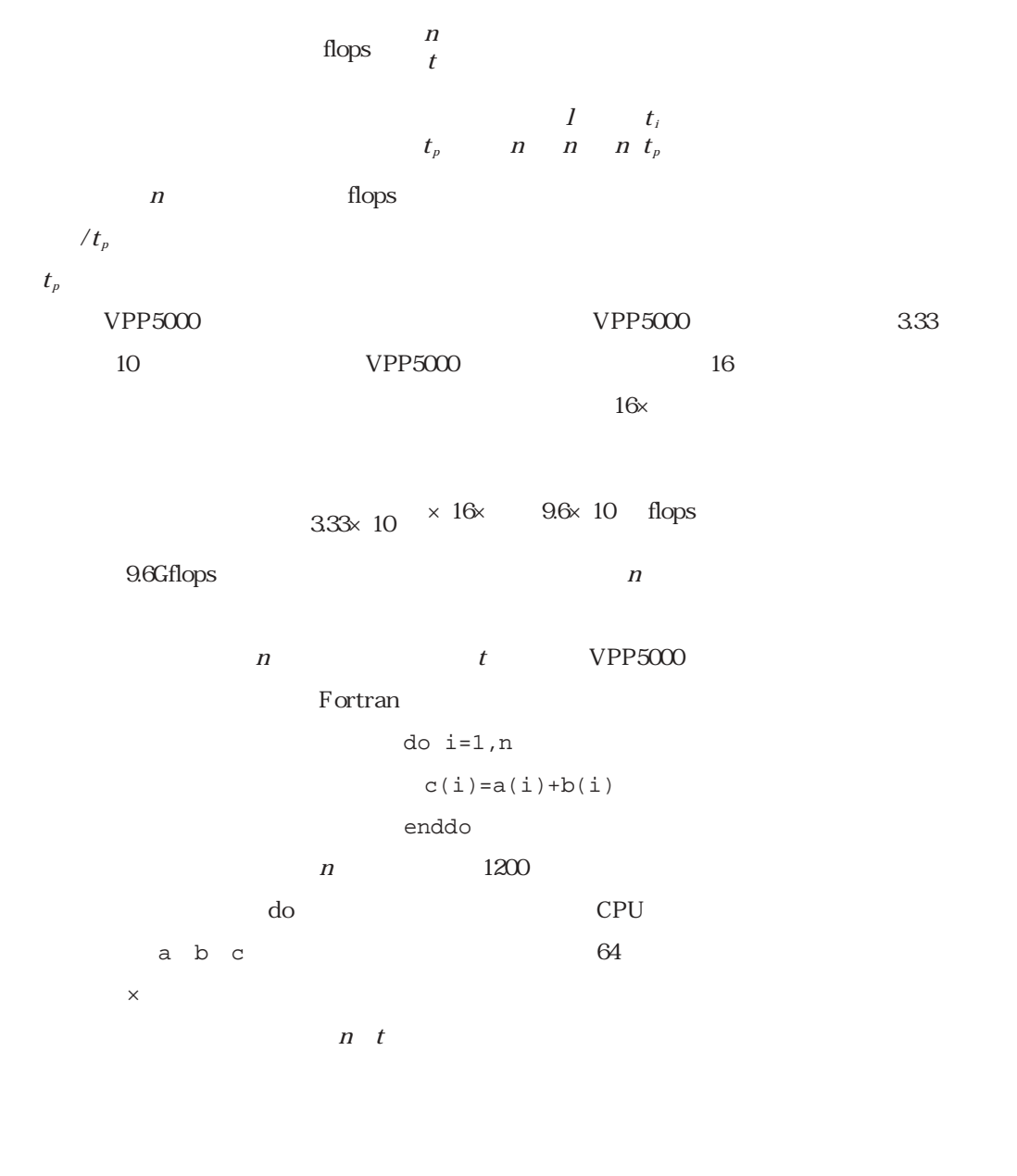

Hockney *n t*  $\frac{1}{r}$  *n n*<sub>/</sub>  $\begin{array}{ccc} \n\mathbf{r} & \mathbf{n} \n\end{array}$  $n_{1}$  *r* / 処理速度 *r* は,

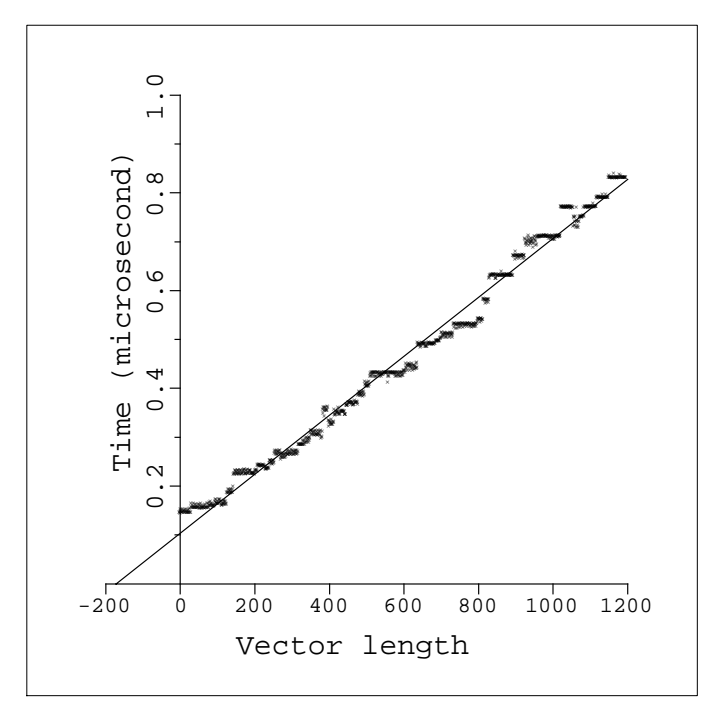

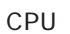

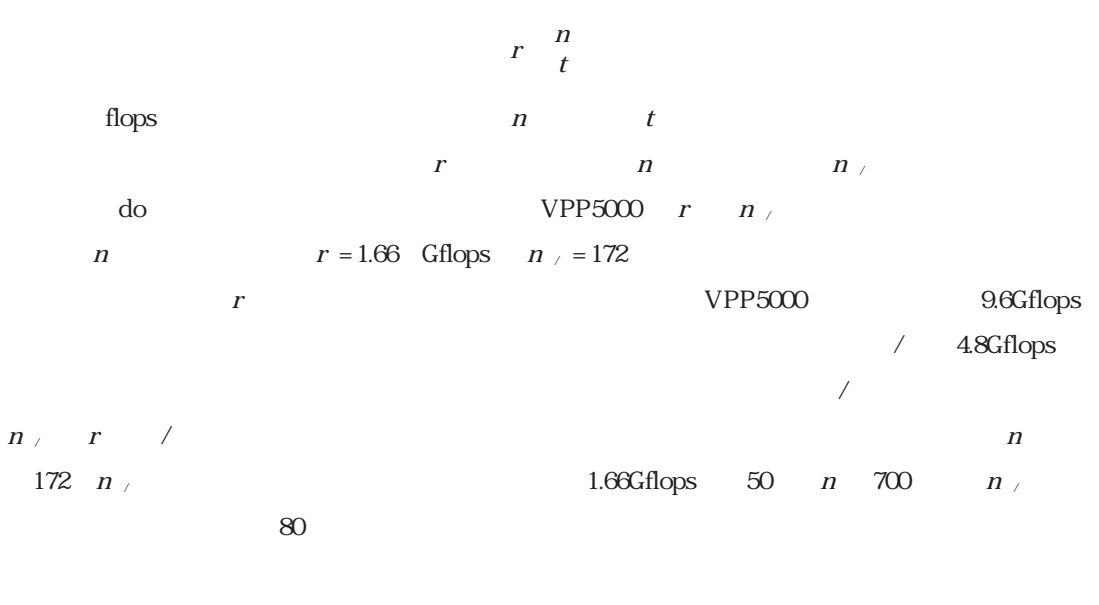

# VPP5000 *r n*

 $\mathbf d$ o $\mathbf d$ 

1200

|                           | r      | $n_{\vee}$ |
|---------------------------|--------|------------|
|                           | Gflops |            |
| $c(i) = a(i) + b(i)$      | 1.66   | 172        |
| $c(i) = a(i) * b(i)$      | 1.65   | 165        |
| $c(i) = a(i)*b(i) + d(i)$ | 2.79   | 222.       |
| $c(i) = e * a(i) + b(i)$  | 327    | 159        |
| $c(i)=1.0d0/a(i)$         | 1.20   | 180        |

VPP5000 *r n*<sub>/</sub>

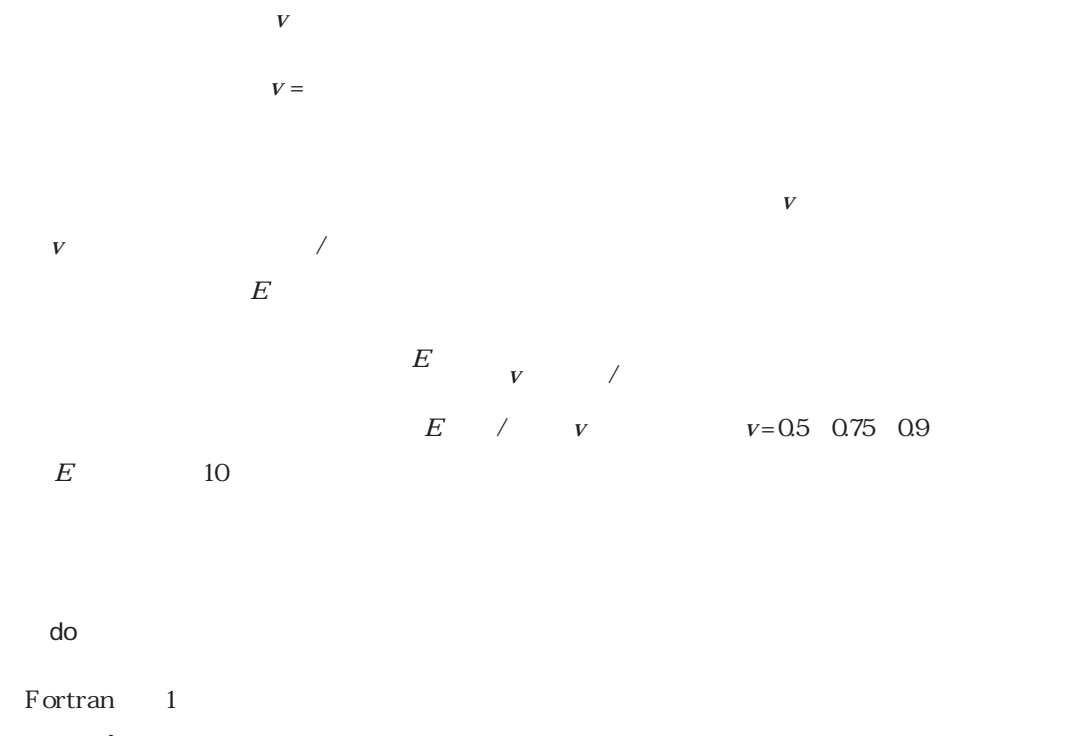

 $\mathbf d$ o

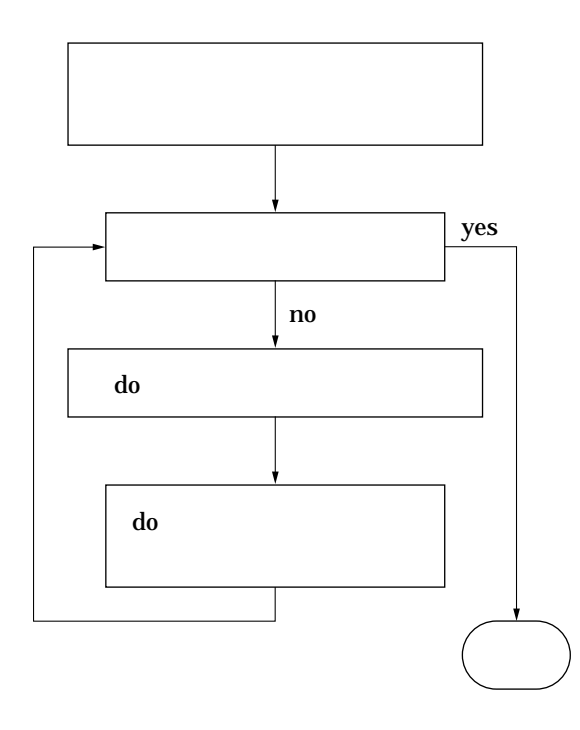

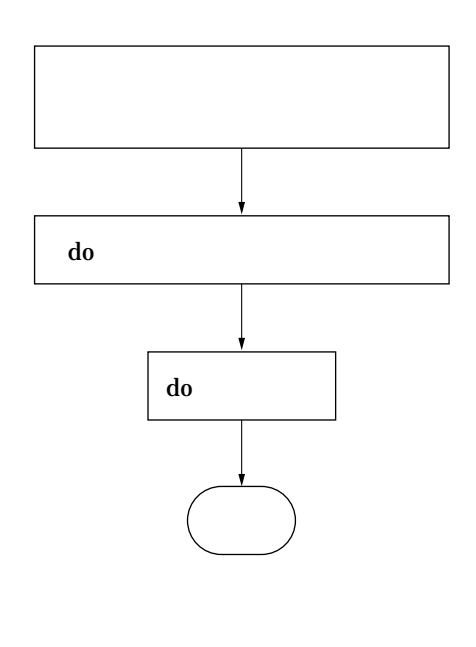

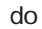

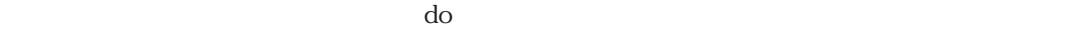

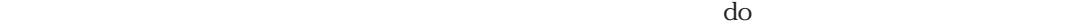

#### $\mathbf d$ o

```
do i=1,n
 c(i)=a(i)+b(i)<br>
z(i)=x(i)+y(i)enddo
```
## $\alpha$  do

 $c(1)=a(1)+b(1)$  $z(1)=x(1)+y(1)$  $c(2)=a(2)+b(2)$ z(2)=x(2)+y(2)  $c(n)=a(n)+b(n)$  $z(n)=x(n)+y(n)$  $\frac{1}{2}$ 

 $c(1)=a(1)+b(1)$  $c(2)=a(2)+b(2)$  $\sim$  $c(n)=a(n)+b(n)$  $z(1)=x(1)+y(1)$  $z(2)=x(2)+y(2)$  $\frac{1}{2}$  $z(n)=x(n)+y(n)$  $\mathbf d$ o  $\mathbf d$ o  $\mathbf d$ 

> do *n* **a b c x y z**  $c$  *a*  $b$ *z x y* (10)

do i=1,n c(i)=a(i)+b(i) (11) a(i+1)=c(i)+d(i)

enddo

 $c(1)=a(1)+b(1)$  $a(2)=c(1)+d(1)$  $c(2)=a(2)+b(2)$  $a(3)=c(2)+d(2)$  $\mathbb{R}^n \to \mathbb{R}^n$ 

```
c(1)=a(1)+b(1)c(2)=a(2)+b(2)\sim \pma(2)=c(1)+d(1)a(3)=c(2)+d(2)\mathbb{R}^+
```
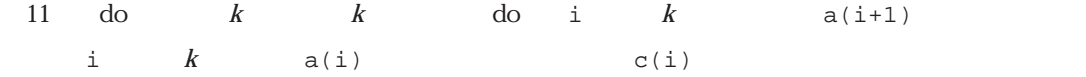

```
a(i) a(i+1)
```
ル化できません。Fortranコンパイラはdoループ中にあらわれるデータの参照関係の適・不適を認  $11$  do

Fortran<sup>t</sup>

do

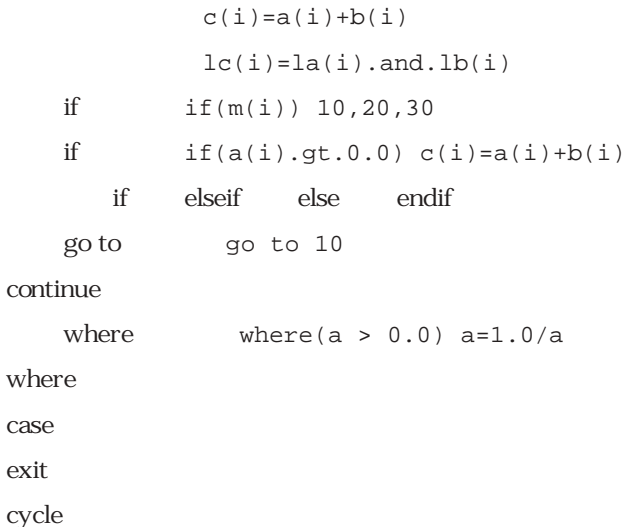

 $\operatorname{call}$ 

```
v do i=1,n
v \text{ cl}(i) = a1(i)*a2(i)+b(i)v c2(i)=a1(i*istrid)/b(i*istrid)
v \text{ c3}(i) = a1(n+1-i)*e-a2(n+1-i)v c4(i)=al(list(i))*a2(list(i))
v enddo
```
 $\frac{d}{dt}$  al a2 b a1 b a $1$  a $2$ a $1$  a $2$  $\frac{1}{\sqrt{2\pi}}$  $\mathbf d$ o  $\mathbf v$ 

### $\frac{d}{dx}$  istrid

```
v do i=1,n
```
- $v \, d=d+a1(i)$
- v  $e= e+ a 1(i)*a 2(i)$
- $v$   $f=min(f,b(i))$
- $v \text{ cl}(i) = \sin(\text{al}(i))$
- v enddo

```
v do i=1,n
v if(b(i).gt.d) then
v cl(i)=sqrt(b(i)-d)
v elseif(b(i).lt.e) then
v \qquad c1(i)=b(i)**2v else
v \nc1(i)=0.0v endif
v enddo
 if
```

```
m do i=1,n
v \text{ cl}(i) = a1(i)*a2(i)/b(i)v \text{ c2}(i) = log(a1(i))v c3(i)=a1(i)*d+a2(i)*es write(1,600) c1(i), c2(i), c3(i)v enddo
 \mathbf s do
\mathfrak{m}\mathbf do
s do j=1,m
s2 do k=1,n
v2 do i=1,l
v2 c(i,j)=c(i,j)+a(i,k)*b(k,j)
v2 enddo
s2 enddo
s enddo
 \mathbf do
タの参照のパターンなどを認識し,場合によってはdoループを入れ換えてより効率的なdo変数で
ベクトル化することもあります。この例ではコンパイラはdo変数iでベクトル化したことを示して
いちはない screen screen screen screen screen screen screen screen screen screen screen screen screen screen screen
\bf{d}\lndo j=1,m
  do k=1,n,2
   do i=1, 1, 2c(i,j)=c(i,j)+a(i,k)*b(k,j)+a(i,k+1)*b(k+1,j)c(i+1,j)=c(i+1,j)+a(i+1,k)*b(k,j)+a(i+1,k+1)*b(k+1,j)enddo
  enddo
 enddo
l m n and 2000 do ends 9.3Gflops
```

```
v do i=1,n
v = a1(i) + a2(i)v cl(i)=e*b(i)v enddo
  do 2000 to 2000 to 2000 to 2000 to 2000 to 2000 to 2000 to 2000 to 2000 to 2000 to 2000 to 2000 to 2000 to 200
```
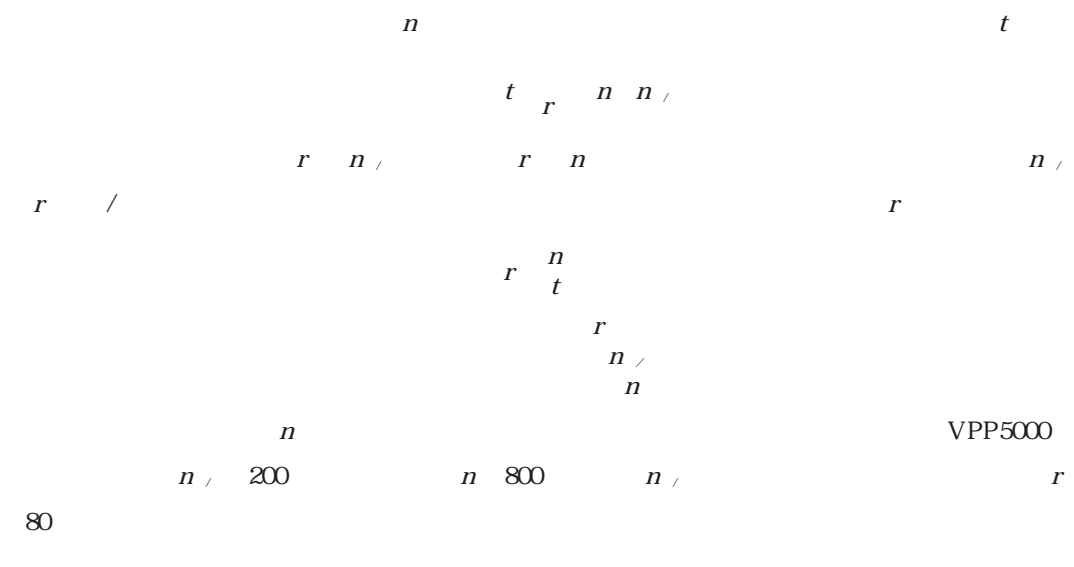

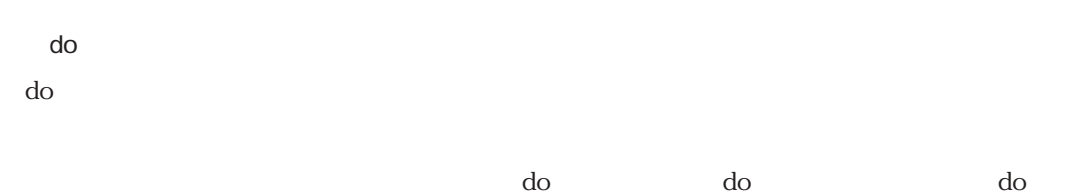

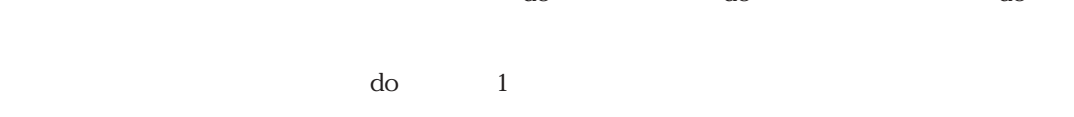

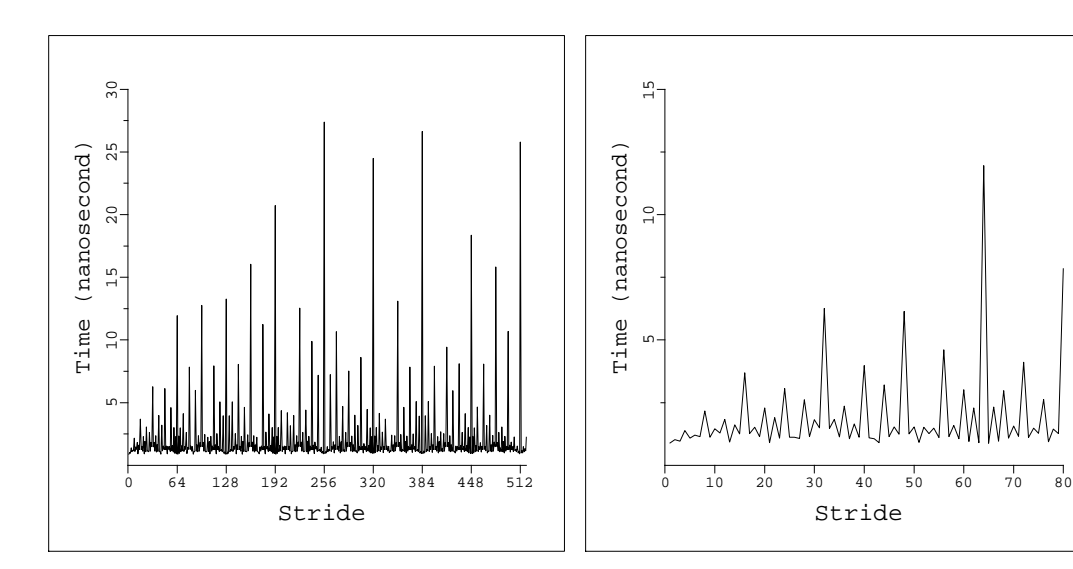

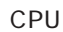

do do entrident do the top of the 1strident of 520 set of the 1strident of 520 set of the 1strident of 520 set of the 1strident of the 1strident of the 1strident of the 1strident of the 1strident of the 1strident of the 1s  $1$ strid $\hskip 40.6cm$  $\mathbf d$ o a c n

## $1000$

- v do i=1,n  $v$  c(i)=a(i\*istrid)
- v enddo
	-

 $80$ 

*m* 

主記憶装置はバンクと呼ばれる2*<sup>l</sup>*  $\frac{1}{2}$ ,  $\frac{1}{2}$ ,

ク2*<sup>l</sup>* -1に,2*<sup>l</sup>* +1番目の要素は元に戻ってバンク0に,…という形で配置されます。したがっ

った2*<sup>m</sup>*の倍数のところで非常に処理時間が大きくなる(遅くなる)のはおわかり頂けるでしょう。

64 128 192 ...

のデータ転送能力は連続参照に比べて低下し,間隔が2*<sup>l</sup>*

て,配列を連続的に参照すると2*<sup>l</sup>* 個のバンクが並列に動作することができます。しかし,間隔が 2で参照するときには並列動作可能なのは2*<sup>l</sup>*-1個になりますから,主記憶・ベクトルレジスタ間

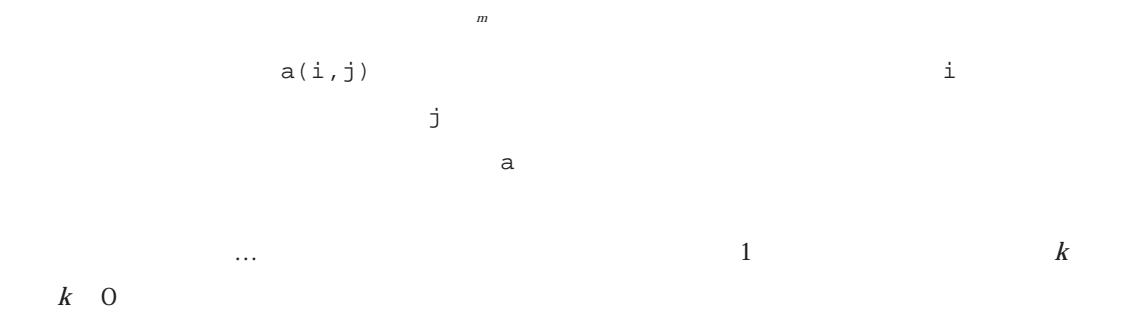

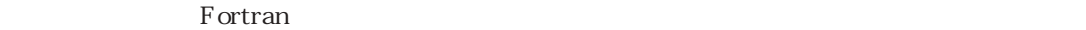

!ocl k.lt.0 v do i=2,n  $v$  a1(i+k)=a1(i)\*a2(i)+b(i) v enddo !ocl al

 $\bf{k}$ 

```
!ocl novrec(a1)
v do i=1, n-1
```
 $v = a1(i+k2) = a1(i+k1)*a2(i)+b(i)$ 

v enddo

 $\frac{d}{dt}$  do a1 i+k1 i+k2  $a1$ 

 $\mathsf{CPU}$ 

集中的にCPU時間を消費するといわれます。したがって,このような部分を見つけて最適なベク

 $VPP5000$ 

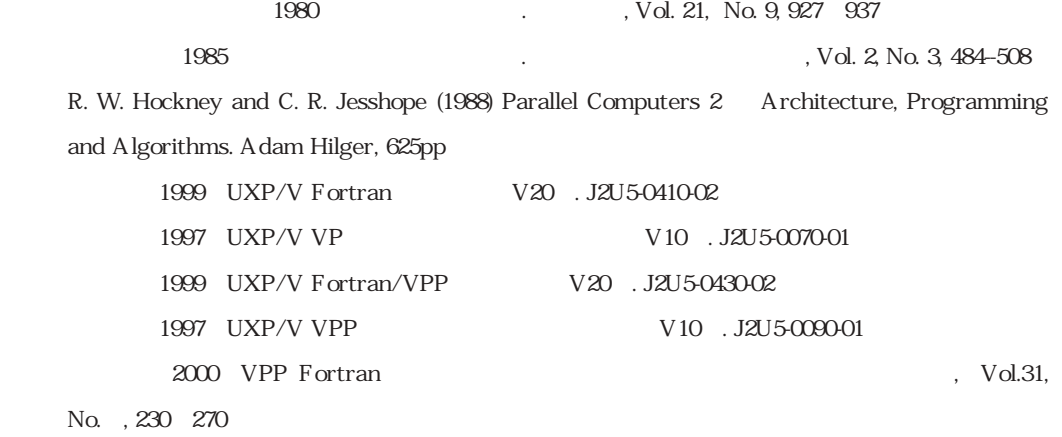

 $1998$  UXP/V MPI V11 . J2U5-0271-02